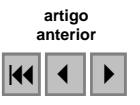

# **Análise do uso e cobertura da terra na microbacia hidrográfica do Córrego Capim Branco, Torixoréu-MT**

Thayse Nery de Figueiredo<sup>1</sup> Amintas Nazareth Rossete <sup>2</sup>

<sup>1</sup> Acadêmica na Universidade do Estado de Mato Grosso/DCB/NX/UNEMAT Br 158, km 148 – Caixa Postal 08 – CEP 78695-000 Nova Xavantina - MT, Brasil thayse\_bio@hotmail.com

<sup>2</sup> Prof. MSc da Universidade do Estado de Mato Grosso/DCB/NX/UNEMAT Br 158, km 148 – Caixa Postal 08 – CEP 78695-000 Nova Xavantina - MT, Brasil amnrote@uol.com.br

**Abstract:** This work had as objective to analyze the different land uses and current land cover of the hydrographic microbasin of the Capim Branco Stream, located in a town of Torixoréu-MT. Land use data were obtained by performing supervised region classification (Bhattacharyya distance) and digital interpretation of CBERS 2 satellite images, orbit 162/point 118. Data processing and analysis showed that currently 66% of the study area are affected by some human intervention, with pasture being the larger occupation class (50,83%), followed by regeneration area (11,64%), urban area (2,98%), exposed soil (0,44%), agriculture (0,06%), and the smaller proportion of occupation represented by residual waste  $(0.05\%)$ . In relation to vegetation 34% of the area present vegetal cover, with the cerrado *s.s*. covering the larger area, riparian forest with 7,17% and flooded area with 4,49. The utilization of geoprocessing and remote sensing is an efficient tool to analyze different land uses and land cover.

**Palavras-chave:** remote sensing, image processing, CBERS 2, cerrado *s.s*., sensoriamento remoto, processamento de imagem, CBERS 2, cerrado *s.s.*.

### **1. Introdução**

O homem interfere no meio ambiente, criando novas situações ao construir e reordenar o espaço físico de acordo com seus interesses, fazendo com que haja uma utilização ineficaz dos recursos naturais, devido aos métodos inadequados e à falta de planejamento do uso da terra. Dessa forma, conhecer os padrões de uso e cobertura da terra de uma região é de fundamental importância para apontar a tipologia de manejo aplicada ao solo, identificando problemas ambientais que se configuram em decorrência do uso, sendo por isso um suporte para o planejamento e gestão territorial (Collares*,* 2000).

Uma forma de estudar e monitorar a ocupação das unidades físicas do meio ambiente é através de técnicas de geoprocessamento, que reúne um conjunto de tecnologias de coleta, tratamento, desenvolvimento e uso de informações georreferenciadas, e se utiliza de recursos analíticos, gráficos e lógicos para a obtenção e apresentação das transformações desejadas (Silva, 1992).

Uma tecnologia de análise da ocupação territorial eficiente é o sensoriamento remoto, que permite fazer análise de informações sobre materiais, objetos ou fenômenos na superfície da Terra a partir de dispositivos situados à distância dos mesmos. (Crosta e Souza, 1997; Lillesand e Kiefer, 1994)

Essas tecnologias de coleta e manuseio da informação espacial podem ser as respostas ao planejamento e gestão ambiental, pois subsidiam o processo de tomada de decisão com informações sobre a área física do local (Costa e Silva, 2004).

Uma unidade de análise importante para aplicar as técnicas de geoprocessamento e sensoriamento remoto é a bacia hidrográfica, este recurso passou a ser frequentemente utilizado como referencial geográfico para a adoção de planos de manejo e aproveitamento conservacionista dos recursos naturais, minimizando assim os impactos decorrentes do uso irracional (Ross e Prette, 1998). A microbacia é uma das melhores unidades de análise apropriada aos estudos ambientais, levando em consideração os aspectos socioeconômicos dos habitantes do meio rural e urbano (Bernardes, 2004; Collares, 2000).

Este trabalho teve como objetivo caracterizar o uso atual da microbacia hidrográfica do Córrego Capim Branco e assim poder auxiliar na tomada de decisões que visem a proteção e o uso sustentável dos recursos naturais. O uso de ferramentas em geoprocessamento e sensoriamento remoto facilitam a análise, através dos mapas temáticos de uso e cobertura da terra, e as análises temporais, uma vez que a paisagem está em constante transformação natural e/ou antrópica (Duarte e Brito, 2005; Florenzano, 2002).

## **2. Material e Métodos**

## **2.1. Área de Estudo**

A análise do uso e cobertura da terra realizou-se na microbacia hidrográfica do Córrego Capim Branco, que possui uma área de 2.854,60ha. A área de estudo esta localizada no município de Torixoréu, Mato Grosso, Microregião Tesouro, Mesoregião Sudeste matogrossense, distante 560km de sua capital, Cuiabá (**Figura 1**) (SEPLAN, 2005).

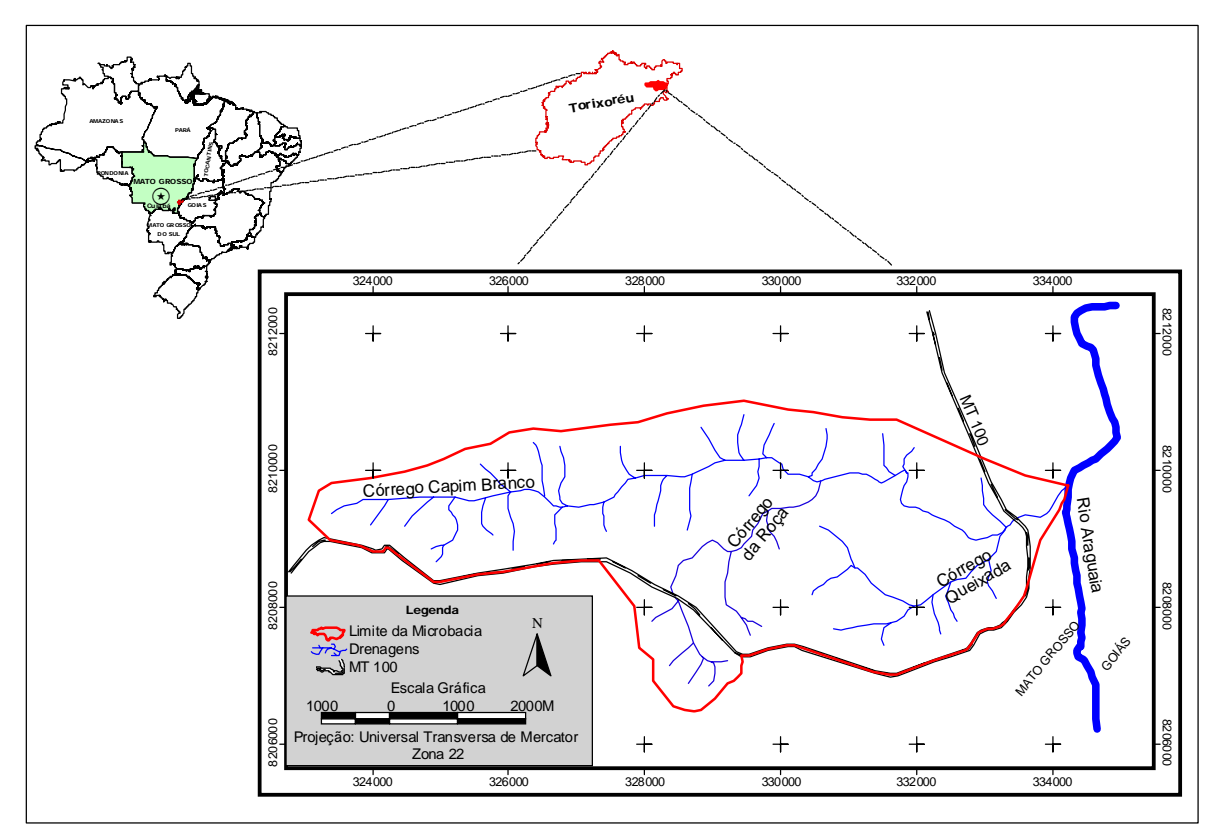

**Figura 1 -** Mapa de localização da microbacia hidrográfica do Córrego Capim Branco.

O clima da região é tropical quente e úmido com três meses de seca, julho a agosto. A precipitação média anual é de 1.750mm, com intensidade em dezembro, janeiro e fevereiro, com médias de temperaturas em torno de 32 ºC. Esta região apresenta condições bastante contrastantes entre as estações do verão e do inverno. O verão e essencialmente quente e chuvoso, enquanto o inverno e menos quente e seco (Ferreira, 2001). No município ocorre uma unidade de relevo marcante, denominada de depressão Araguaia-Tocantins (Brasil, 1983).

## **2.2. Processamento digital da imagem**

## **2.2.1. Aquisição da imagem**

A imagem utilizada nesta pesquisa foi do Satélite Sino-Brasileiro de Recursos Terrestres (CBERS 2), sensor CCD com resolução de 20 metros, órbita 162, ponto 118, com a data de passagem em 01 de julho de 2006. A escolha das cenas realizou-se através do site do Instituto Nacional de Pesquisas Espaciais (INPE) (http://www.dgi.inpe.br), que disponibiliza gratuitamente as imagens para os usuários cadastrados. Efetuou-se a escolha da cena que tinha a menor cobertura de nuvem para uma melhor visualização da imagem, e em seguida a cena ficou disponibilizada para *download* dos arquivos por cinco bandas espectrais.

As etapas metodológicas envolvidas no trabalho de processamento digital da imagem, de acordo com Góes e Silva (1996) dividem-se em três: pré-processamento (organização e aquisição de dados), processamento (tratamento e análise dos dados e das informações digitais) e pós-processamento (escala, configuração das legendas e dos mapas impressos).

Segundo Campos *et al.* (2005), a etapa de pré-processamento modifica e prepara os valores dos *pixels* de uma imagem com o objetivo de facilitar para que as operações subseqüentes alcancem melhores resultados. Essa etapa envolve a identificação da área de trabalho e a preparação da imagem para o estudo, ou seja, as correções geométricas e radiométrica, o registro de imagens e a geração do histograma.

Foi utilizado o Sistema de Processamento de Informações Georreferenciadas (SPRING), como sofwtare de tratamento e integração de todas as informações disponíveis da área em estudo.

A imagem do Satélite CBERS 2 possui um erro interno paras as imagens CCD, dessa forma é importante que ela passe por um processo de registro para que o erro de georreferenciamento seja diminuído. Sendo assim, fez-se necessário a realização do registro da imagem no *software* SPRING 4.3. O registro da imagem é o processo que envolve a superposição de uma mesma cena que aparece em duas ou mais imagens distintas, tal que os pontos correspondentes nestas imagens coincidam espacialmente (Crósta, 1993).

Com base nas cartas topográficas do IBGE (1981) na escala 1.100.000 das folhas: SD-22- Y-D-IV – Barra do Garças; SE-22-V-B-I – Bom Jardim de Goiás; SE-22-A-A-II – Buriti; SD-22-Y-C-VI – General Carneiro e SE-22-V-A-III – Torixoréu, foram escolhidos 22 pontos de controle das cartas, selecionados preferencialmente em cruzamentos de estradas ou ruas, gerando um erro médio quadrado (RMS) de 0,83 pixel. Segundo Collares (2000) referências como interseções entre canais de drenagem ou curva de rios devem ser evitadas, por serem representadas com menos acuidade nos mapas topográficos e por estarem sujeitas a variações sazonais.

Em seguida efetuou-se uma das mais simples e mais importantes técnicas de realce, a equalização do histograma. O histograma de uma imagem representa as freqüências relativas de ocorrência de vários níveis de cinza de uma imagem. A equalização do histograma de uma imagem serve para melhor distribuir (uniformizar) os valores dos níveis de cinza de tal forma que se obtenha uma imagem com mais qualidade (Campos *et al.*, 2005).

Concluída as etapas de pré-processamento, a imagem foi submetida a diversos testes para composições de bandas com ajustes de contraste, filtragem e eliminação de ruído visando à classificação supervisionada.

Foi aplicado o algoritmo de segmentação de imagens (crescimento de regiões) para agrupar os "*pixels*" adjacentes e semelhantes gerando regiões homogêneas. Foram realizados testes com valores de limiares de similaridade e de área, sendo que a combinação com melhor resultado foi 05 e 05, limiares de similaridade e de área respectivamente.

O limiar de similaridade é o limiar mínimo, ou seja, define a diferença mínima entre o valor de um *pixel* e o valor médio da região contígua a ele, para que este *pixel* possa ser agrupado a essa região. Se a diferença entre o valor do *pixel* e a média da região vizinha for maior que o valor de similaridade definida pelo usuário, o *pixel* não irá pertencer àquela região (Vasconcelos e Novo, 2004). O segundo limiar, de área, significa o menor valor de área (em *pixel*) para que uma região seja separada de outra.

Para o levantamento de campo utilizou-se uma composição colorida RGB243 impressa, na qual, a banda 2 corresponde à região do verde (0,52 – 0,59 µm); a banda 3, corresponde à região do vermelho (0,63 - 0,69 µm) e a banda 4 à região do infravermelho próximo (0,77 – 0,89 µm), na escala de 1:20.000, para o reconhecimento das diferentes classes de uso e cobertura da microbacia. Para cada classe eram retiradas às coordenadas geográficas, com o auxilio do GPS (Sistema de Posicionamento Global*)* e na cópia impressa era marcada os diferentes padrões de amostras.

Para a realização da classificação, após ter escolhidas as amostras de treinamento, foram esses dados transpostos para a imagem digital no *software* SPRING onde foi realizado o teste representativo de cada uma das classes de interesse que foram utilizadas para treinar o algoritmo de classificação supervisionada por regiões (distância Battacharrya) disponível no SPRING.

O resultado da classificação supervisionada foi comparado às imagens obtidas pelas respostas espectrais dos alvos nas bandas RGB243 do sensor CERBS 2. Logo após, foi realizada a edição matricial dos polígonos mal classificados por classificação visual, para isso Crósta (1993) afirma que é imprescindível conhecer as principais classes que ocorrem na área de estudo, seus padrões e como se comportam espectralmente.

Os resultados gerados na etapa de processamento foram integrados no *software* ArcView GIS 3.3 da ESRI, para complementar a análise de resultados e elaborar as saídas gráficas na forma de mapas e tabelas.

### **3. Resultados e Discussões**

Através dos trabalhos de campo e a análise da imagem de satélite CERBS 2, verificou-se que atualmente 66% da microbacia já sofreu intervenção humana, representando aproximadamente 1.884,04 hectares, e o restante da área (34%) ainda está com vegetação nativa.

Utilizando a composição colorida RGB243 da imagem CBERS 2, efetuou-se a classificação supervisionada do uso da terra na microbacia hidrográfica do Córrego Capim Branco (**Figura 2**). Os resultados da classificação geraram nove classes de uso e cobertura da terra, divididos em dois níveis. No primeiro nível encontra-se as classes referentes as áreas naturais, e no segundo nível encontra-se as classes de áreas alteradas, conforme mostra **Tabela 1**.

| Dialico.               |                       |           |              |
|------------------------|-----------------------|-----------|--------------|
| <b>Níveis</b>          | <b>Classes</b>        | Area (ha) | Area $(\% )$ |
|                        | Cerrado s.s.          | 637,60    | 22,34%       |
|                        | Mata Ciliar           | 204,84    | 7,17%        |
|                        | Área inundável<br>com | 128,12    | 4,49%        |
|                        | vegetação             |           |              |
| Total de área natural  |                       | 970,56    | 34%          |
|                        | Pastagem              | 1.451,00  | 50,83%       |
|                        | Area em regeneração   | 332,16    | 11,64%       |
|                        | Área Urbana           | 85,00     | 2,98%        |
|                        | Solo exposto          | 12,72     | 0,44%        |
|                        | Cana-de-açúcar        | 1,76      | 0,06%        |
|                        | Lixão                 | 1,40      | 0,05%        |
| Total de área alterada |                       | 1.884,04  | 66%          |
| <b>TOTAL</b>           |                       | 2.854,60  | 100%         |

**Tabela 1:** Classes de uso e cobertura da terra na microbacia hidrográfica do Córrego Capim  $D_{nonloc}$ 

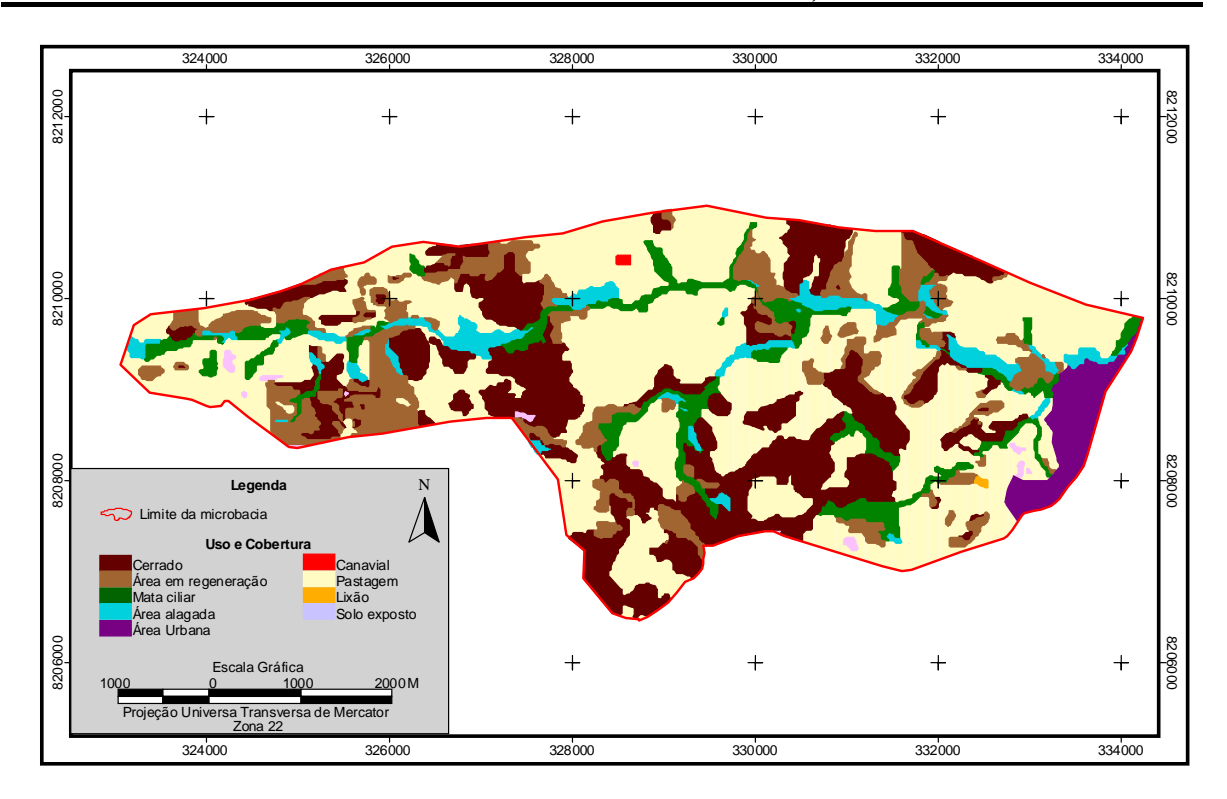

**Figura 1 -** Mapa de uso e cobertura da terra na microbacia hidrográfica do Córrego Capim Branco.

A área urbana de Torixoréu corresponde a uma pequena parcela de ocupação, 2,98%, representando apenas 85 hectares, e situa-se a leste do município às margens do rio Araguaia. A maior parte da microbacia pertence à área rural, 2.774,88 hectares (97,02%).

As áreas antropizadas em sua maioria são de uso pela pecuária a principal atividade econômica do município. A pastagem representa 50,83% do uso da terra (ou 1.451,00 hectares). Esse tipo de ocupação é observado em maior escala, pois a estrutura fundiária é

composta por pequenas propriedades rurais onde sua principal atividade econômica é a pecuária de corte e leiteira.

A única área agrícola destina-se a cana-de-açúcar, e se localiza ao norte da microbacia, representando apenas 0,06% da área (ou 1,76 hectares). Essa área pertence à maior propriedade da microbacia, a Estância Capim Branco e segundo o proprietário, é o primeiro ano de cultivo, pois está se fazendo um teste pra ver a viabilidade dessa cultura expandir em sua propriedade.

Outra área possível de identificar através da classificação supervisionada foram as áreas em regeneração, que ocupam 11,64% da microbacia (ou 332,16 hectares) em fase de regeneração, mostrando que apesar das fortes pressões antrópicas sobre a área em estudo o cerrado possui grande capacidade de regeneração.

As demais áreas de uso mapeadas, menos representativas, foram o lixão municipal, localizado à leste da microbacia, ocupando 1,40 hectares (0,05%); e áreas com solo exposto, somam 0,44% da microbacia (12,72 hectares). Mesmo sendo pequenas, segundo Rocha *et al.*  (2000), qualquer tipo de uso da terra em uma bacia hidrográfica, por menor que seja, interfere no ciclo hidrológico, não importando o grau com que esse tipo de uso utiliza ou dependa diretamente da água.

A análise do uso e cobertura da terra mostrou também que a vegetação natural com maior expressividade na microbacia é o cerrado *s.s.*, com 22,34% (ou 637,60 hectares). Um segundo tipo de vegetação natural que foi mapeado e observado é a mata ciliar que ocupa uma área de 7,17% da microbacia (ou 204,84 hectares). Segundo Oliveira Filho (1994), essa vegetação é uma das mais importantes por estar próximo dos corpos de água e por apresentar consequentemente um solo mais fértil e irrigado.

Uma outra classe mapeada através da classificação supervisionada e observada em campo foi a área inundável com vegetação, localizada próximas à drenagem. Essa classe representou 4,49% da microbacia (ou 128,12 hectares).

O estágio de ocupação atual da microbacia demonstrou que 66% das áreas encontram-se desmatadas, sendo que a grande maioria são áreas utilizadas para a prática da pecuária.

### **4. Considerações finais**

O processamento e análise dos dados revelaram que atualmente 66% da área de estudo possui algum tipo de intervenção humana, sendo as áreas antropizadas em sua maioria representadas pela pastagem 50,83%. Com relação à vegetação, 34% da área possui cobertura vegetal, sendo a vegetação natural com maior expressividade na microbacia o cerrado *s.s.* ocupando 22,34% da área.

A utilização do geoprocessamento e sensoriamento remoto como forma de avaliação dos impactos ambientais, mostrou-se uma ferramenta eficiente na análise dos diferentes usos e cobertura da terra na microbacia hidrográfica do Córrego Capim Branco.

### **5. Referências Bibliográficas**

Bernardes, G. de P. Monitoramento de Pequenas Bacias Hidrográficas no Médio Vale do Rio Paraíba do Sul. In: Paiva, J. B. D.; Chaudhry, F. H.; REIS, L. F. R. **Monitoramento de Bacias Hidrográficas e Processamento de Dados.** vol 1, São Carlos- SP: Rima, 2004. p. 119-156.

Brasil. Ministério das Minas e Energia. Secretaria Geral. Projeto RADAMBRASIL. **Folha SE 22. Goiânia:**  Geomorfologia. Rio de Janeiro, 1983. 1 mapa, color., 91 cm x 71 cm. Escala 1:1.000.000. (Levantamentos de Recursos Naturais, Vol. 31).

Campos, T.; Bampi, S.; Susin, A. **Sistema de Identificação de Placas por Processamento Automático de imagens**. Disponível em <http://www.iberchip.org/VII/cdnav/pdf/49.pdf>. Acesso em 04 set. 2005.

Collares, E. G. **Avaliação de alterações em rede de drenagem de microbacias como subsídio ao zoneamento geoambiental de bacias hidrográficas:** Aplicação na Bacia Hidrográfica do Rio Capivari-SP. 2000. 193 f. Tese (Doutorado em Geotecnia) - Escola de Engenharia de São Carlos, da Universidade de São Paulo, São Carlos-SP, 2000.

Costa, N. M. C. da; Silva, J. X. da. Geoprocessamento aplicado à criação de planos de manejo: O caso do Parque Estadual da Pedra Branca-RJ. In: Silva, J. X. da; Zaidan, R. T. **Geoprocessamento e Análise Ambiental.** Rio de Janeiro: Bertrand Brasil, 2004. p. 68-114.

Crósta, A. P. **Processamento digital de imagens de sensoriamento remoto**. Campinas- SP: IG/UNICAMP, 1993. 170 p.

Crósta, A. P.; Souza, C. R. de. Sensoriamento Remoto. In: **Anuário Fator GIS**: o guia de referência do Geoprocessamento. Curitiba-PR: Sagres, 1997. p. 10-21.

Duarte, W. O.; Brito, J. L. S. Análise temporal do uso da terra e cobertura vegetal do alto curso do rio Uberabinha utilizando imagens do satélite CBERS 2. In: Anais XII Simpósio Brasileiro de Sensoriamento Remoto, 2005, Goiânia. **Anais...** Goiânia: INPE, abri. 2005. p. 2965-2972.

Ferreira, J. C. V. **Mato Grosso e seus municípios.** 19. ed. Cuiabá: Secretaria de Estado da Educação, 2001. 660 p.

Florenzano, T. G. **Imagens de Satélite para Estudos Ambientais.** São Paulo: Oficina de Textos, 2002. 97p.

Góes, M. H. de B.; Silva, J. X. da. Uma contribuição metodológica para diagnósticos ambientais por geoprocessamento. In: **Seminário de Pesquisa sobre o Parque Estadual de Ibitipoca – MG**. Juiz de Fora-MG: Núcleo de Zoneamento Ambiental da UFJF, 1996. p. 13 – 23.

Lillesand, T. M.; Kiefer, R. W. **Remote sensing and image interpretation.** 3. ed. New York: John Wiley & Sons, Inc., 1994. 750p.

Mato Grosso. Anuário Estatístico de Mato Grosso. Secretaria de Estado de Planejamento e Coordenação Geral. Vol. 26. Cuiabá: SEPLAN/MT: Central de Texto, 2005. 718p.

Oliveria-Filho, A. T. Estudos ecológicos da vegetação como subsídio para programas de revegetação com espécies nativas: uma proposta metodológica. **Revista Cerne**, Lavras-MG, v. 1, n. 1, p. 64-72, 1994.

Rocha, O.; Pires, J. S. R.; Santos, J. E. dos. A bacia hidrográfica como unidade de estudo e planejamento. In: Espíndola, E. L. G.; Silva, J. S. V.; Marinelli, C. E.; Abdon, M. M. **A bacia hidrográfica do Rio do Monjolinho:** Uma abordagem ecossistêmica e a visão interdisciplinar. São Carlos- SP: RIMA, 2000. p. 01-16.

Ross, J. L. S.; Prette, M. E. D. Recursos Hídricos e as Bacias Hidrográficas: âncoras do planejamento e gestão ambiental. **Revista do Departamento de Geografia da USP**. São Paulo, n. 12, p. 89-121, 1998.

Silva, J. X. da. Geoprocessamento e análise ambiental. **Revista Brasileira de Geografia,** Rio de Janeiro, v. 54, p. 47-61, jun./set. 1992.

Vasconcelos, C. H.; Novo, E. M. L. de M. Mapeamento do uso e cobertura da terra a partir da segmentação e classificação de imagens–fração solo, sombra e vegetação derivadas do modelo linear de mistura aplicado a dados do sensor TM/Landsat5, na região do reservatório de Tucuruí - PA. **Acta Amazônica.** Manaus-AM, v. 34, n. 3, p. 487-493, jul./set. 2004